# 2.2 Exercise: priors

#### Benjamin Rosenbaum

October 25, 2022

Change the prior information for the slope in the linear model (more informative, less informative).

How does the posterior change?

Optional: also change the number of observations (dataset size) as yesterday.

rm(list=ls()) library(rstan) library(coda)

```
rstan_options(auto_write = TRUE)
options(mc.cores = 4)
```
## **Models with different priors**

We code 4 versions of the linear regression model. Each model has a different prior distribution for the slope b[2].

• model 1: flat prior. nor prior information on  $b[2]$  given

```
• model 2: b[2] ~normal(0,10)
```

```
• model 3: b[2] ~normal(0,1)
```

```
• model 4: b[2] ~normal(0, 0.1)
```

```
stan code 1 = 'data {
  int n;
 vector[n] x;
 vector[n] y;
}
parameters {
  vector[2] b;
  real<lower=0> sigma; // standard deviation
}
model {
 // priors
 b[1] ~ normal(0, 10);
  sigma \sim normal(0, 10);
 // likelihood
  y \sim normal(b[1]+b[2]*x, sigma);
}
'stan_code_2 = 'data {
```

```
int n;
 vector[n] x;
 vector[n] y;
}
parameters {
 vector[2] b;
 real<lower=0> sigma; // standard deviation
}
model {
  // priors
 b[1] ~ normal(0, 10);
 b[2] ~ normal(0, 10);
 sigma \sim normal(0, 10);
  // likelihood
 y \sim \text{normal}(b[1]+b[2]*x, \text{sigma});}
'stan_code_3 =data {
 int n;
 vector[n] x;
 vector[n] y;
}
parameters {
 vector[2] b;
 real<lower=0> sigma; // standard deviation
}
model {
// priors
 b[1] ~ normal(0, 10);
 b[2] ~ normal(0, 1);
 sigma \sim normal(0, 10);
 // likelihood
 y \sim \text{normal}(b[1]+b[2]*x, \text{ sigma});}
'stan_code4 =data {
 int n;
 vector[n] x;
 vector[n] y;
}
parameters {
 vector<sup>[2]</sup> b;
 real<lower=0> sigma; // standard deviation
}
model {
// priors
 b[1] ~ normal(0, 10);
 b[2] ~ normal(0, 0.1);
  sigma \sim normal(0, 10);
```

```
// likelihood
 y \sim \text{normal}(b[1]+b[2]*x, \text{sigma});}
'stan_model_1 = stan_model(model_code=stan_code_1)
stan_model_2 = stan_model(model_code=stan_code_2)
stan_model_3 = stan_model(model_code=stan_code=3)stan_model_4 = stan_model(model_code=stan_code_4)
```
## **Fitting to datasets with varying size**

We generate 3 different datasets with varying numbers of observations (10, 100, 1000) and fit all 4 models to each of them.

#### **Intermediate dataset**

```
set.seed(123) # initiate random number generator for reproducability
n=100
a=1b=2sigma=0.5
x = runif(n=n, min=0, max=1)y = rnorm(n=n, mean=a+b*x, sd=sigma)df = data-frame(x=x,y=y)
plot(df)
```
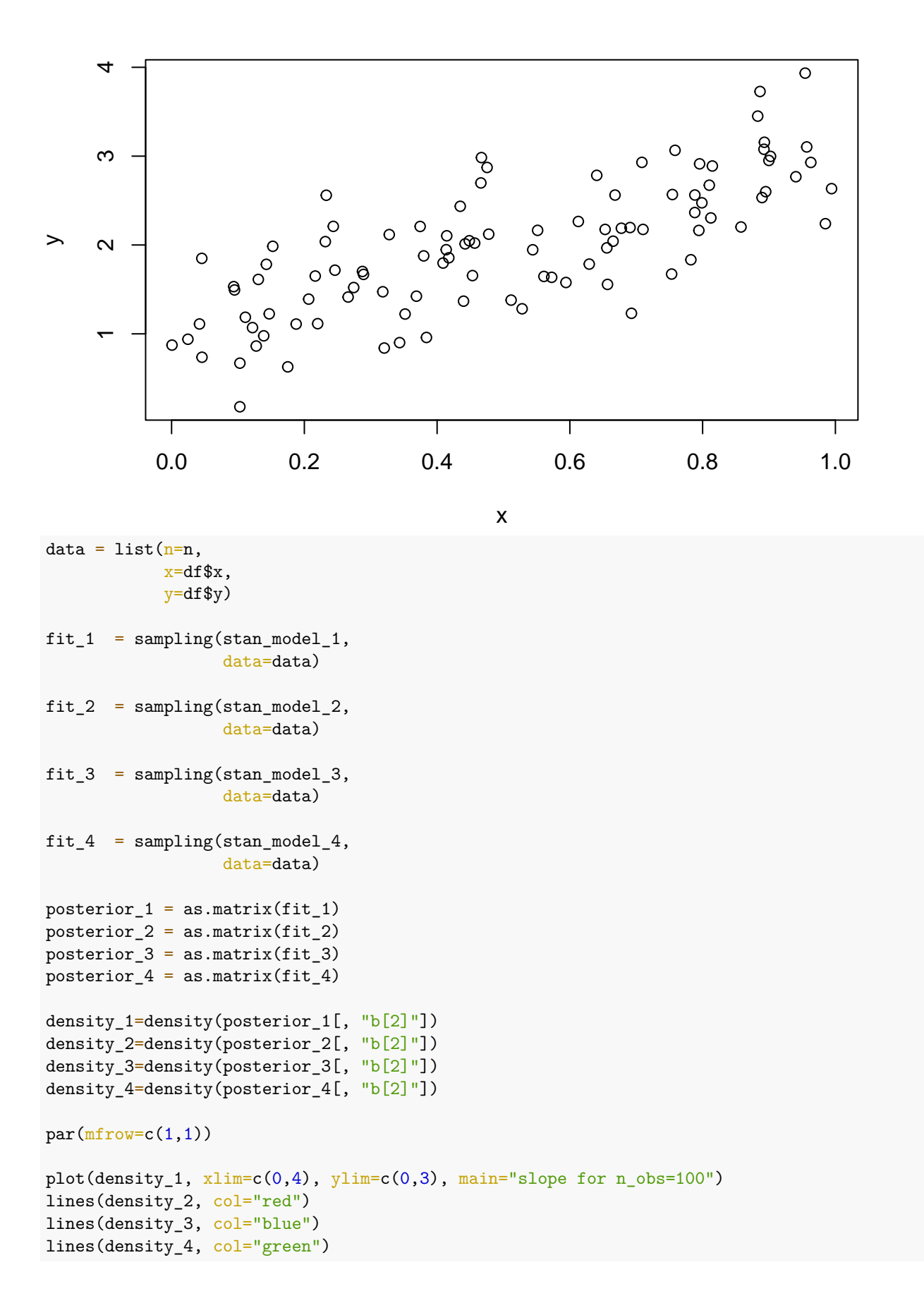

legend("topright", legend=c("flat","N(0,10)","N(0,1)","N(0,0.1)"), bty="n", lwd=rep(2,4), col=c("black"  $points(b,0, pch = 24, cex=2, col="black", bg="orange")$ 

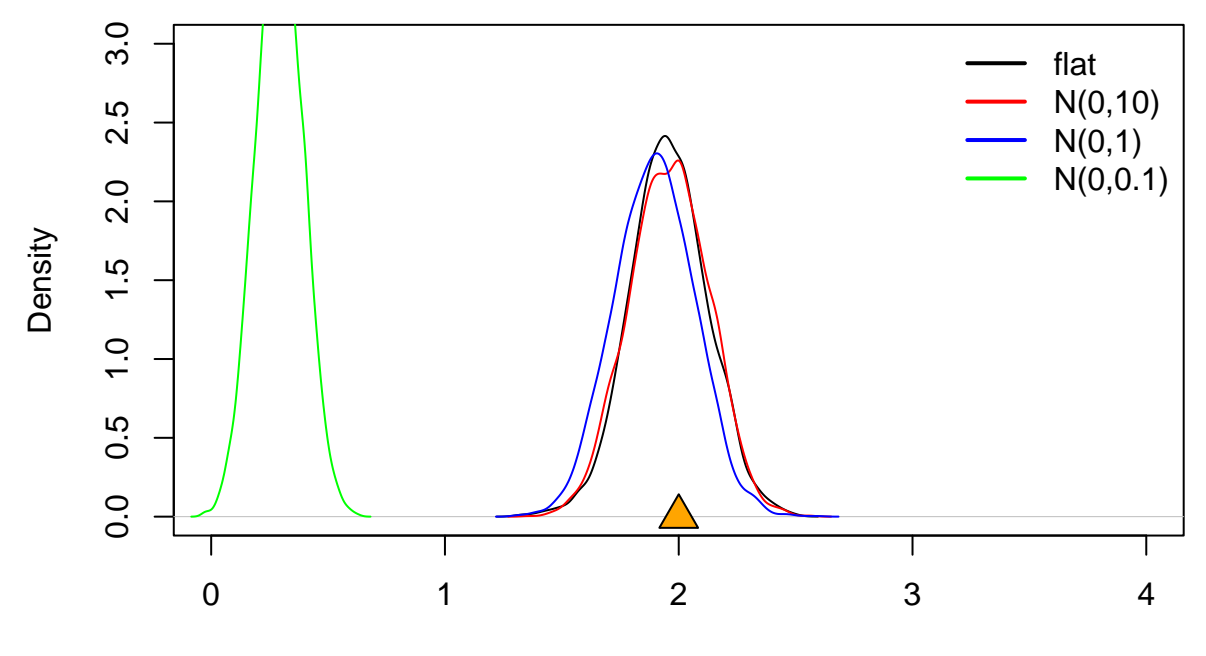

# **slope for n\_obs=100**

 $N = 4000$  Bandwidth = 0.02798

### **Large dataset**

```
set.seed(123) # initiate random number generator for reproducibility
n=1000
a=1b=2sigma=0.5
x = runif(n=n, min=0, max=1)y = rnorm(n=n, mean=a+b*x, sd=sigma)df = data.frame(x=x,y=y)
plot(df)
```
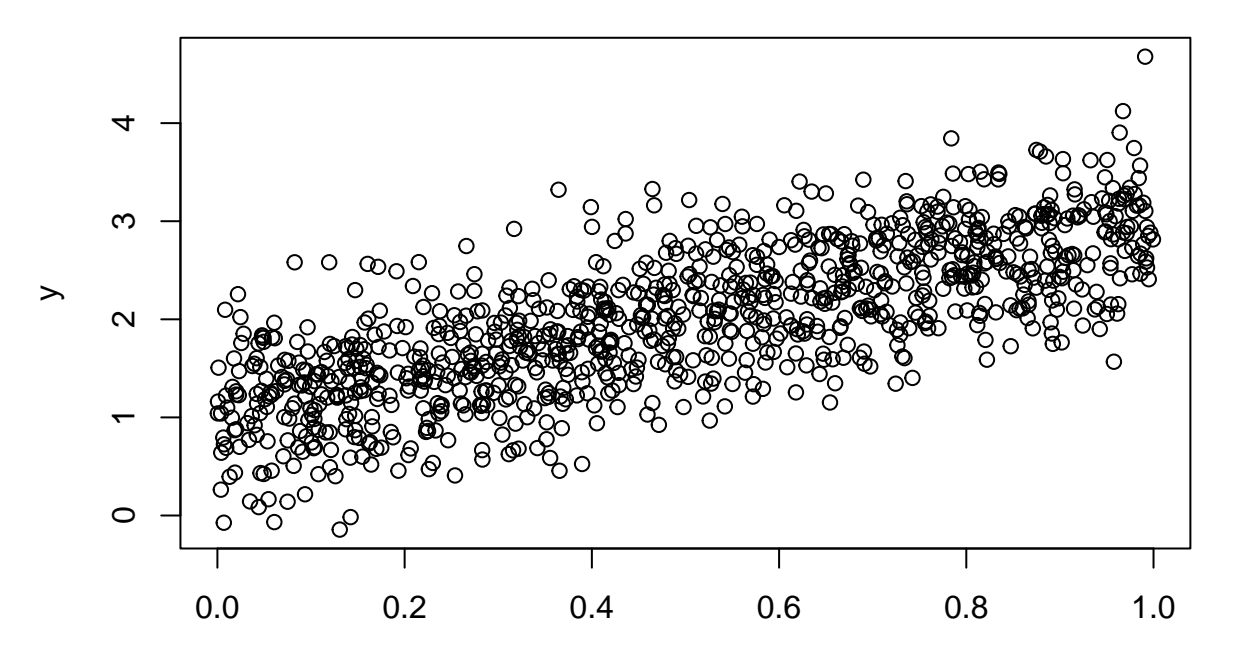

```
x
```

```
data = list(n=n,x=df$x,
            y=df$y)
fit_1 = sampling(stan_model_1,
                 data=data)
fit_2 = sampling(stan_model_2,
                  data=data)
fit_3 = sampling(stan_model_3,
                 data=data)
fit_4 = sampling(stan_model_4,
                  data=data)
posterior_1 = as_matrix(fit_1)posterior_2 = as_matrix(fit_2)posterior_3 = as_matrix(fit_3)posterior_4 = as_matrix(fit_4)density_1=density(posterior_1[, "b[2]"])
density_2=density(posterior_2[, "b[2]"])
density_3=density(posterior_3[, "b[2]"])
```
density\_4=density(posterior\_4[, "b[2]"])

```
par(mfrow=c(1,1))
```

```
plot(density_1, xlim=c(0,4), ylim=c(0,8), main="slope for n_obs=1000")
lines(density_2, col="red")
lines(density_3, col="blue")
lines(density_4, col="green")
```
legend("topright", legend=c("flat","N(0,10)","N(0,1)","N(0,0.1)"), bty="n", lwd=rep(2,4), col=c("black"  $points(b,0, pch = 24, cex=2, col="black", bg="orange")$ 

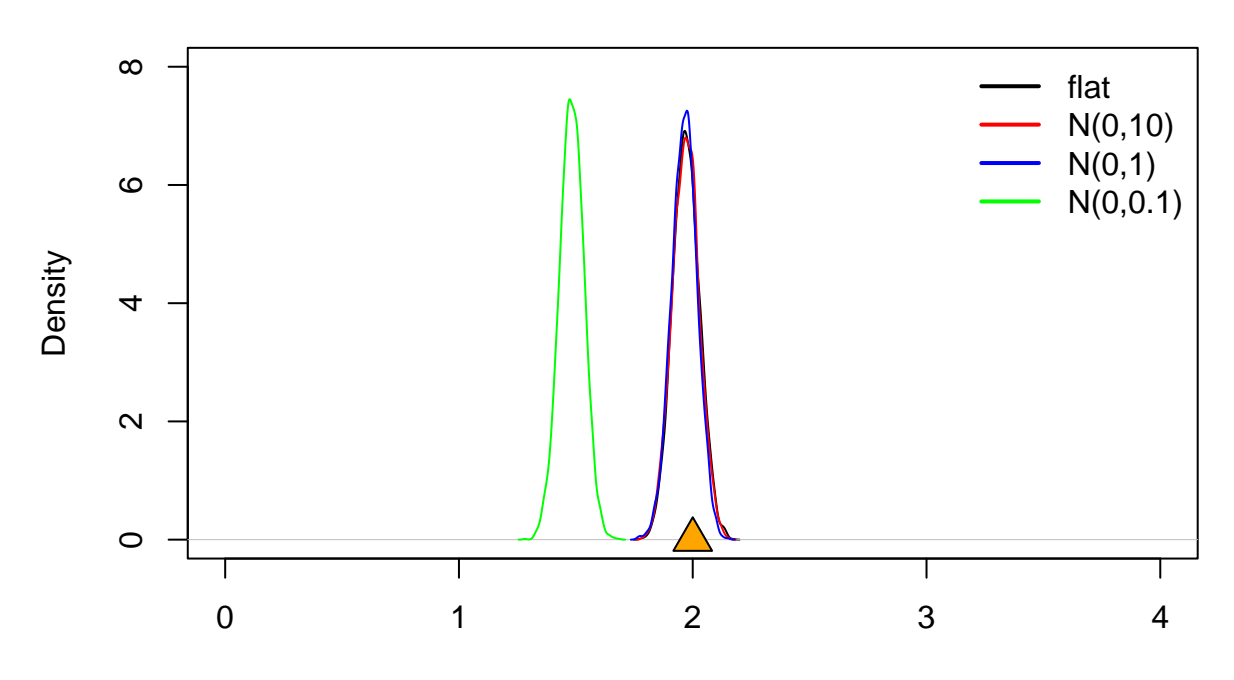

**slope for n\_obs=1000**

 $N = 4000$  Bandwidth = 0.009809

### **Small dataset**

set.seed(123) *# initiate random number generator for reproducibility* n=10  $a=1$  $b=2$ sigma=0.5  $x = runif(n=n, min=0, max=1)$  $y = rnorm(n=n, mean=a+b*x, sd=sigma)$  $df = data.frame(x=x,$  $y=y$ ) plot(df)

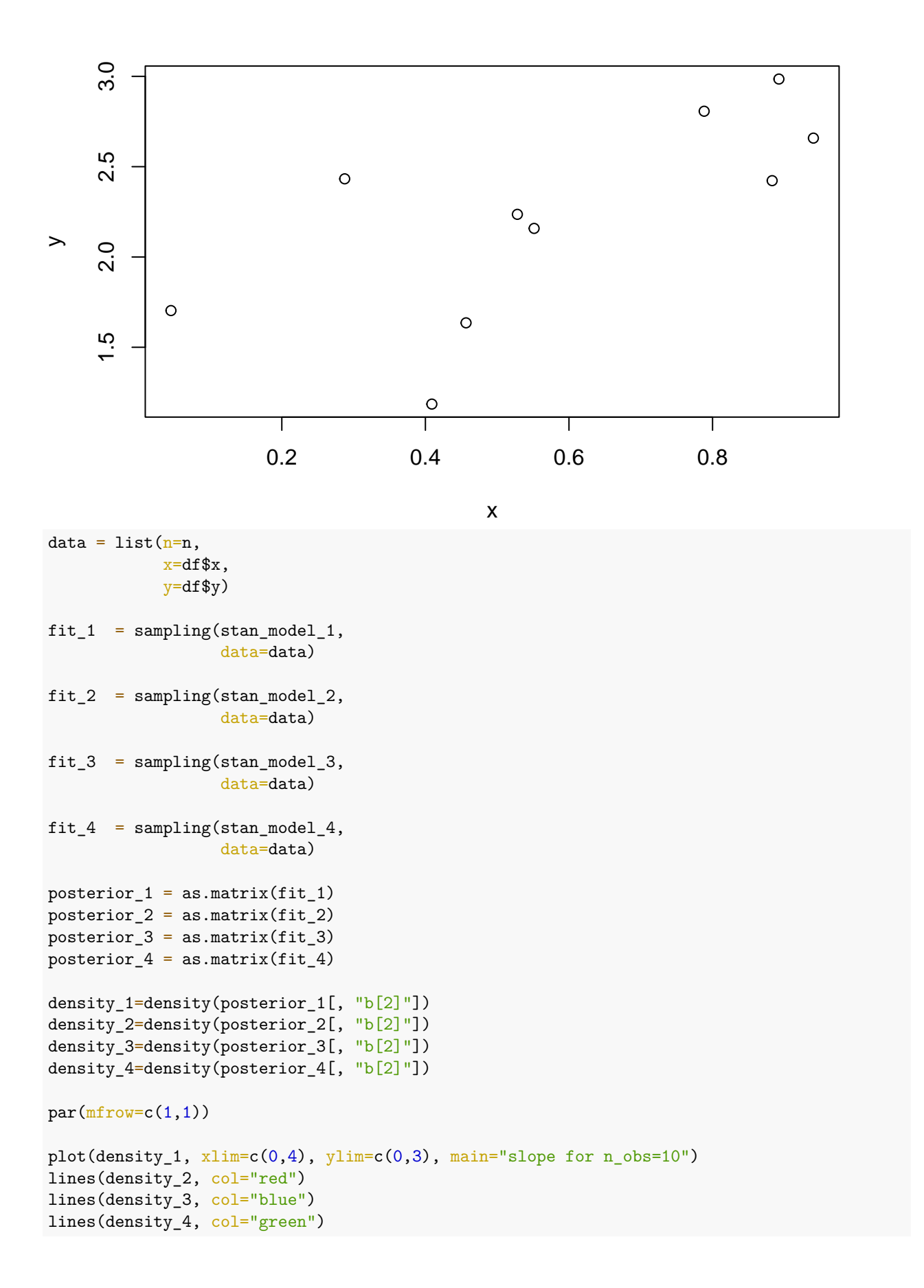

legend("topright", legend=c("flat","N(0,10)","N(0,1)","N(0,0.1)"), bty="n", lwd=rep(2,4), col=c("black"  $points(b,0, \text{ pch} = 24, \text{ cex=2, col="black", bg="orange")}$ 

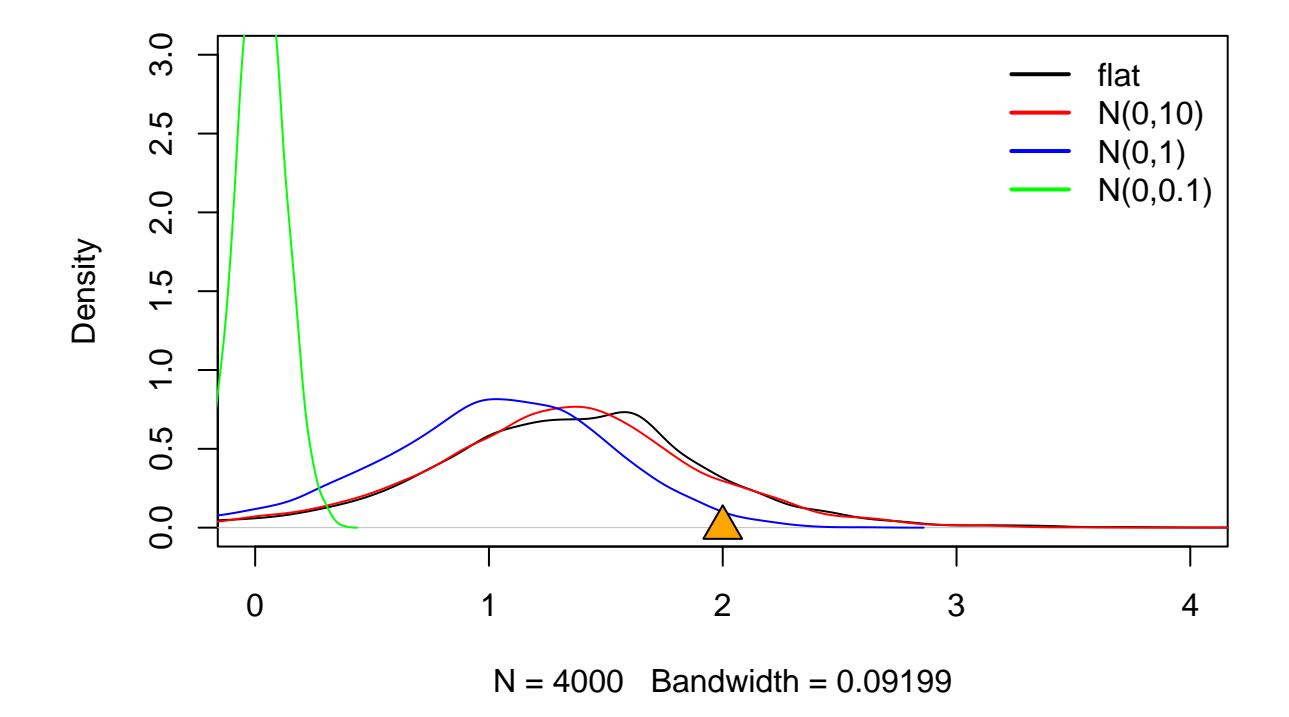

## **slope for n\_obs=10**

## **Conclusions**

For the large dataset  $(n_{\text{o}}obs=1000)$ , the prior has almost no effect on the posterior distribution. Only the very informative prior  $(normal(0,0.1))$  pulls the posterior estimate towards zero.

For the small dataset  $(n_obs=10)$ , the prior has a strong effect on the posterior distribution. The more informative the prior, the more the posterior estimate is pulled towards the prior mean of zero.